Googlifier Crack Full Version

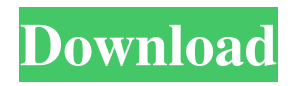

As easy as it sounds to place googly eyes on everything, it's not as easy as it sounds. This Chrome extension does it for you. Download Links: Googlifier F-Droid Changelog [2.3.1] Fix bug with screenshots [2.3] Fix bugs [2.2] Fix bug with automatic saving [2.1] Fix screenshots [2.0] Fix bug with automatic saving [1.9] Fix bugs [1.8] Fix crash on some URLs [1.7] Fix compatibility with imgur [1.6] Fix the size of exported images [1.5] Fix the size of exported images [1.4] Bug fixes and improvementsQ: Naming a Family with Fewer Than Three Generations? In a family tree, one can find a few different naming practices: Parent to Child Father to Son

Grandfather to Grandson My question: Is it just a matter of custom, or is there a good argument for one of those practices over the others? A: I've heard some arguments against calling someone's grandfather's grandfather, but since it's not very common in most languages, I'm not sure it's a very compelling argument. Also, it's not common in English, at least not unless you're talking about a recent immigrant or one of the  $1\%$ of the country that speaks Navajo. As to your other options: there are people who prefer parent to child, but their reasons are not particularly strong or clear. Some people like grandfather to grandchild because it's a close relationship. The same could be said for father to son, except that it sounds a bit more intimate. As to whether one of those relationships is more "official" than the

# others, it's really a matter of personal preference. To many, the term "day trading" conjures up images of an East-meets-West, Amish-meets-Rockies kind of thing. But in

reality, day trading has a very specific meaning, referring to the short-term trading in stocks that most people are aware of.

Although some day traders go beyond merely trading stocks, an increasing number of newbies are turning to day trading and becoming more interested in the markets. The following are some reasons for this and what day trading

**Googlifier Crack Incl Product Key [Win/Mac]**

Keymacro is a little helper for webmasters that helps them quickly optimize their pages for mobile devices. The best thing about

Keymacro is that it doesn't require any specialized skills or knowledge. Simply run Keymacro on the home or any other page you want to be more mobile-friendly and you will see the results very soon. No need to dig for hidden scripts or do some kind of advanced tricks to make your web pages mobile-friendly. Keymacro does everything for you. The software analyzes your page, detects the screen size and computes the best possible resolution that will be suitable for all users. When you start your web page with Keymacro, it will automatically generate a mobile-friendly version of the page. Keymacro has a very simple user interface with a few options and an incredible amount of features. You can use it to make your web page viewable on any device without sacrificing the size of the

## web page and image quality. Keymacro provides simple instructions on how to run the software. Simply follow the instructions and you will be ready to enjoy the benefits of Keymacro very soon. Keymacro is compatible with all major browsers, including Internet Explorer, Safari, Chrome, Firefox, Opera, Android, and more. Keymacro's compatibility is a clear

advantage for all webmasters who are interested in mobile optimization.

Keymacro is absolutely free and ready to use now. The How-To Guide: Log on to www.keymacro.com and choose "New Login". This will guide you to the new Keymacro app login page. You will need to select the supported web browsers: Chrome, Safari, IE, Opera, and Android. Then provide a secure login name and password

### for your web hosting. Click "Login" to complete the installation. The next step is to select the web page you wish to optimize. Click "Go". After that, Keymacro will automatically analyze your web page to determine if it is mobile friendly or not. Keymacro will then generate a new web page that will be compatible with all mobile devices. You can choose to enable or disable the mobile support in your new web page. Now that Keymacro is installed, you just need to create a free account and go through the instructions. Keymacro's interface is intuitive and easy to use. There are 1d6a3396d6

Making the web a better place, one googlyeyed dictator at a time Absolutely Flawless. There's no distortion, no dirt, no aliasing, no jaggies, no wasted pixels, no clipping, no aliasing artifacts. The image looks absolutely perfect. I'm speechless. An anonymous reader I was having trouble finding a good quality, high-resolution example and so was settling for one of the lowest quality ones available. In a matter of seconds Googlifier improved the quality from 2966×3072 to 6144×6144. It's worth trying, even if you only care about image quality and not quality of the smile itself. #1 Leave a Reply Perfect. Simple, easy, just what I was looking for. I like this.

Christopher C It's actually pretty terrible. I'd have to go through the folder and find the best one, then click the googly eyes on it to get my faves, then take those out and replace them with other googly eyes. It's just not very efficient. Macias I was ready to throw my phone through the window, I literally could not wait. I cannot believe the quality it improved it. Even if I had to wait until tomorrow, it would still be worth it. Marieme I just went to install it and it was already installed…I thought it was…I installed it again and it says installed but the features are greyed out…how do I start it? An anonymous reader This extension is incompatible with the new Chrome version. You can either wait for a compatible version or use the non-compatible extension. Macias Sorry for the question, but what is the new

version of Chrome? An anonymous reader Chrome 29, and I suggest you download the Googlifier non-compatible extension. The other one doesn't support the new version and will only get you half the expected effects. You can then download the compatible one from the link provided in the extension description.)\$. Assume the contrary that there is an arrangement \${{\mathcal A}}\$ of \$L\$ which contains no isometric \$(0,1)\$-paths. By Lemma \[isometry\\_path\] there is a convex subcomplex \$K

**What's New In?**

Googlifier is a Google Chrome extension that enables you to add googly eyes to any image in the browser! Features: ✔ Search

Google to find the best matching image  $\triangledown$ Googly-eyes are applied with 5 sizes  $\blacktriangledown$  Add as many googly eyes as you like  $\triangledown$  Save new photos locally to your computer  $\boldsymbol{\checkmark}$  Never miss a great occasion again  $\vee$  No one is safe from the unstoppable Googlifier! More about: Privacy Policy: Description: Googlifier is a Google Chrome extension that enables you to add googly eyes to any image in the browser! Features: ✔ Search Google to find the best matching image  $\triangledown$ Googly-eyes are applied with 5 sizes  $\blacktriangledown$  Add as many googly eyes as you like  $\checkmark$  Save new photos locally to your computer  $\boldsymbol{\checkmark}$  Never miss a great occasion again  $\vee$  No one is safe from the unstoppable Googlifier! More about: Privacy Policy: Description: Googlifier is a Google Chrome extension that enables you to add googly eyes to any

### image in the browser! Features: ✔ Search Google to find the best matching image  $\triangledown$ Googly-eyes are applied with 5 sizes  $\blacktriangledown$  Add as many googly eyes as you like  $\triangledown$  Save new photos locally to your computer  $\boldsymbol{\checkmark}$  Never miss a great occasion again  $\vee$  No one is safe from the unstoppable Googlifier! More about: Privacy Policy: Description: Googlifier is a Google Chrome extension that enables you to add googly eyes to any image in the browser! Features: ✔ Search Google to find the best matching image  $\triangledown$ Googly-eyes are applied with 5 sizes  $\blacktriangledown$  Add as many googly eyes as you like  $\triangledown$  Save new photos locally to your computer  $\boldsymbol{\checkmark}$  Never miss a great occasion again  $\vee$  No one is safe from the unstoppable Googlifier! More about:

Requires DirectX 11 or later. Windows 7/8/10 Intel Core i5 2.6 GHz or better 4GB RAM 8GB free space Supports Windows Vista and Windows Server 2008. Possible Issues: Issues? Report them here. 2. Chromanticide - Rebirth by Tarrusk On a barren ocean floor, the last remnants of a once-great civilization struggle to survive as they await their eventual death. Witness their final struggle, as a colony of intelligent

### Related links:

<https://www.informaticatermoli.it/wp-content/uploads/2022/06/holapra.pdf>

<https://terswoodcaretactbe.wixsite.com/celaleti/post/ezregistrycleaner-registration-code-free-download>

[https://flagonsworkshop.net/upload/files/2022/06/Cyo9UXOjCcvxKAbxk1lQ\\_07\\_bfbe55070528dd11b3ddb5211e2cfcdf\\_file.p](https://flagonsworkshop.net/upload/files/2022/06/Cyo9UXOjCcvxKAbxk1lQ_07_bfbe55070528dd11b3ddb5211e2cfcdf_file.pdf) [df](https://flagonsworkshop.net/upload/files/2022/06/Cyo9UXOjCcvxKAbxk1lQ_07_bfbe55070528dd11b3ddb5211e2cfcdf_file.pdf)

<http://theprofficers.com/?p=10028>

<https://mycryptojourney.blog/wp-content/uploads/2022/06/engmik.pdf>

<https://portal.neherbaria.org/portal/checklists/checklist.php?clid=12528>

<https://wakelet.com/wake/q0PBSr1yvd7b94oEVfTgz>

<http://osqm.com/?p=1275>

https://artienz.com/upload/files/2022/06/4BEOl1aXGx8ezROxuhkI\_07\_bfbe55070528dd11b3ddb5211e2cfcdf\_file.pdf <https://frameofmindink.com/wp-content/uploads/2022/06/Bitcons.pdf>

[https://www.illuzzzion.com/socialnet/upload/files/2022/06/9EHqD52bzrEc6jdbcZOk\\_07\\_bfbe55070528dd11b3ddb5211e2cfcd](https://www.illuzzzion.com/socialnet/upload/files/2022/06/9EHqD52bzrEc6jdbcZOk_07_bfbe55070528dd11b3ddb5211e2cfcdf_file.pdf) [f\\_file.pdf](https://www.illuzzzion.com/socialnet/upload/files/2022/06/9EHqD52bzrEc6jdbcZOk_07_bfbe55070528dd11b3ddb5211e2cfcdf_file.pdf)

<https://feimes.com/click2xls-crack-download-mac-win/>

<https://kephirastore.com/2022/06/07/experiance-index-editor-crack-2022/>

<https://bnbeasy.it/?p=3503>

[https://wheeoo.org/upload/files/2022/06/S922SnGWmRZrwUkGYX2d\\_07\\_bfbe55070528dd11b3ddb5211e2cfcdf\\_file.pdf](https://wheeoo.org/upload/files/2022/06/S922SnGWmRZrwUkGYX2d_07_bfbe55070528dd11b3ddb5211e2cfcdf_file.pdf)

[https://brindaz.com/wp-content/uploads/2022/06/iCare\\_Data\\_Recovery\\_Pro.pdf](https://brindaz.com/wp-content/uploads/2022/06/iCare_Data_Recovery_Pro.pdf)

[https://organic-retail.com/storage/2022/06/iSkysoft\\_Free\\_Video\\_Downloader.pdf](https://organic-retail.com/storage/2022/06/iSkysoft_Free_Video_Downloader.pdf)

<https://cosasparamimoto.club/?p=7779>

<https://kiwystore.com/index.php/2022/06/07/swift-selection-search-crack-with-keygen-download-win-mac/>

<https://neherbaria.org/portal/checklists/checklist.php?clid=12527>